## 关于做好 2019 届毕业生其他去向录入工作的通知

(下)

包括劳动合同就业、灵活就业、升学、出国、自主创业、应征入伍和基层项 目就业七种去向。

**(一) 就业信息网上提交程序**

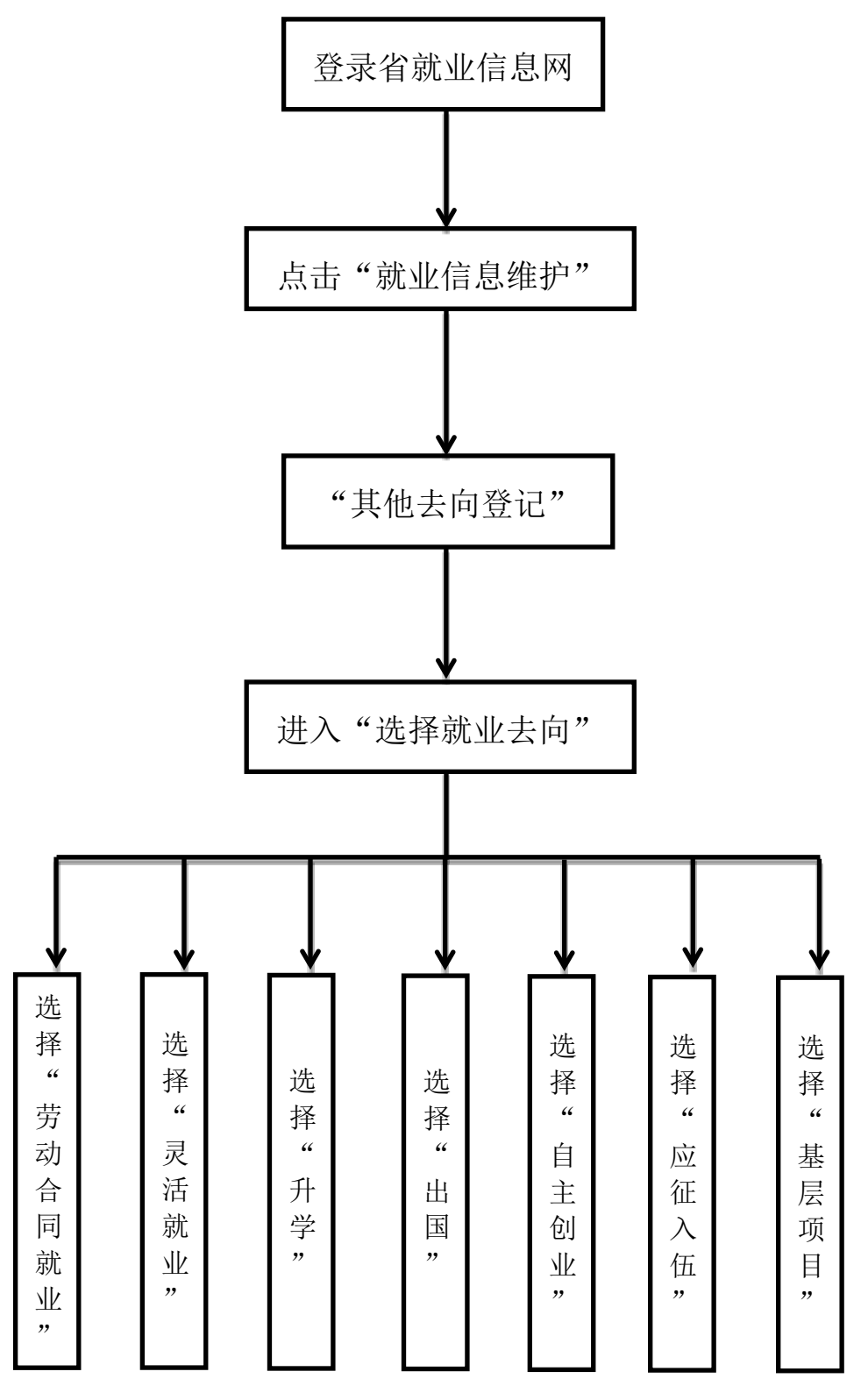

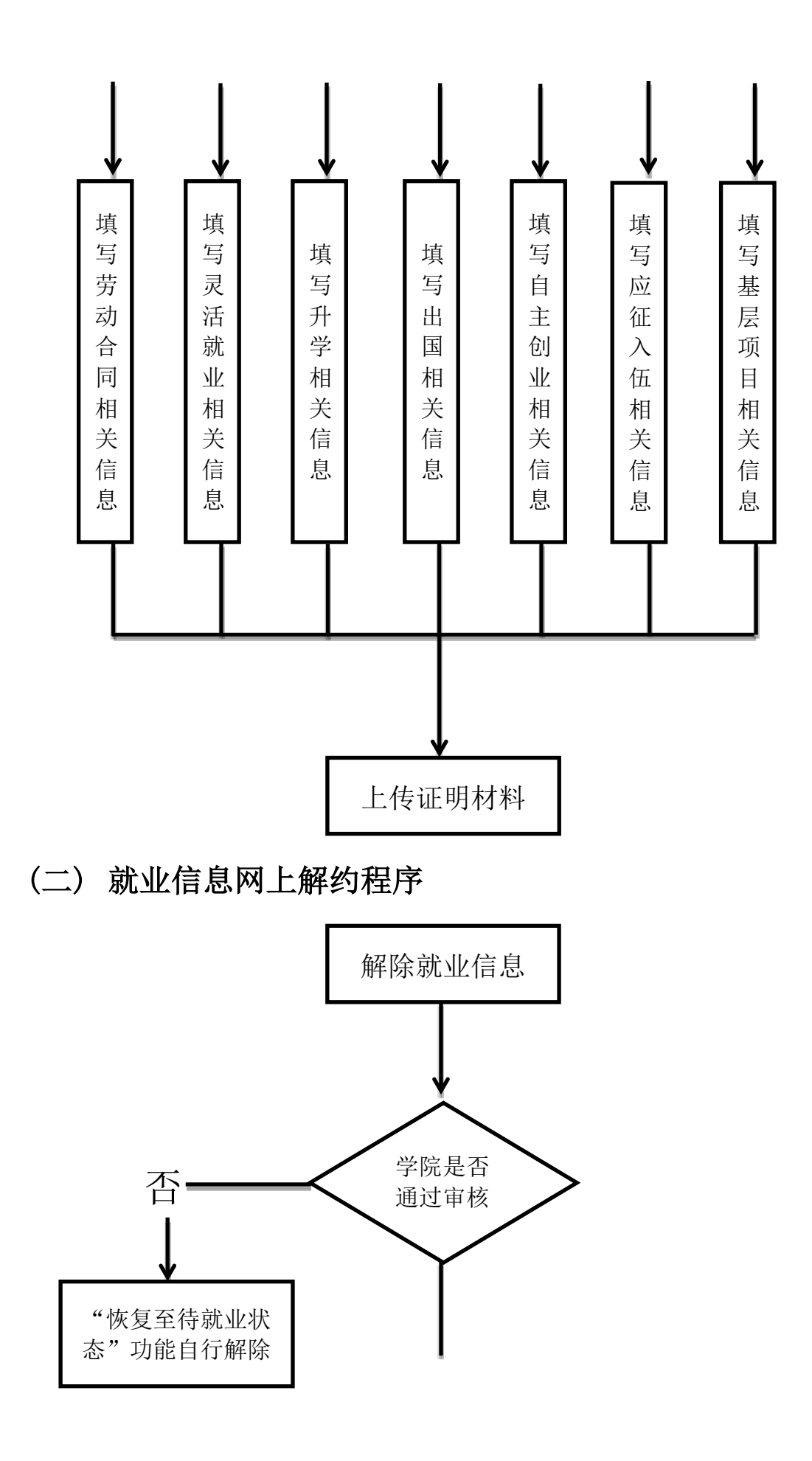

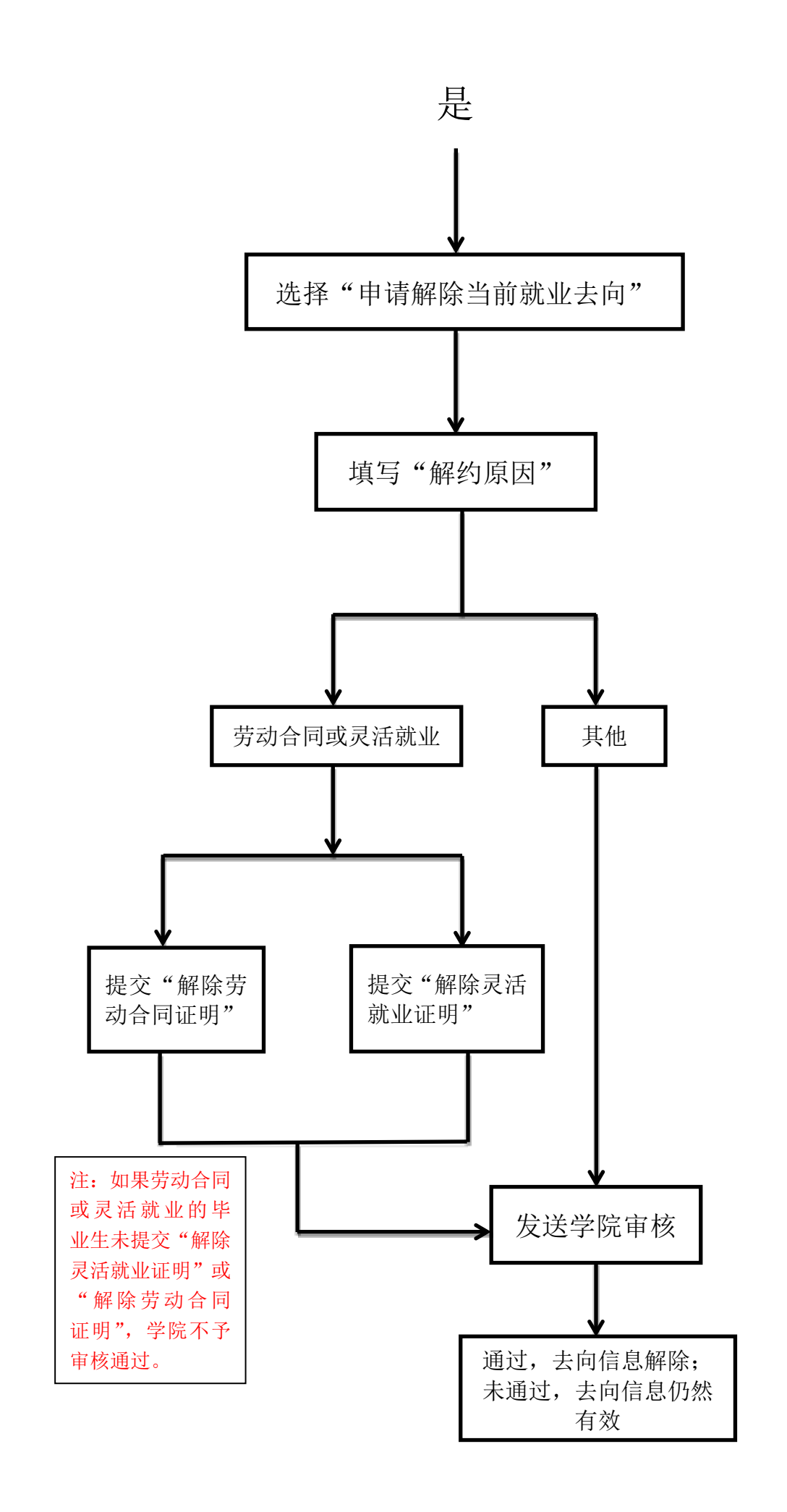